## Moodle – Guide des outils

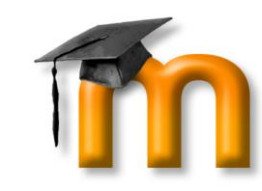

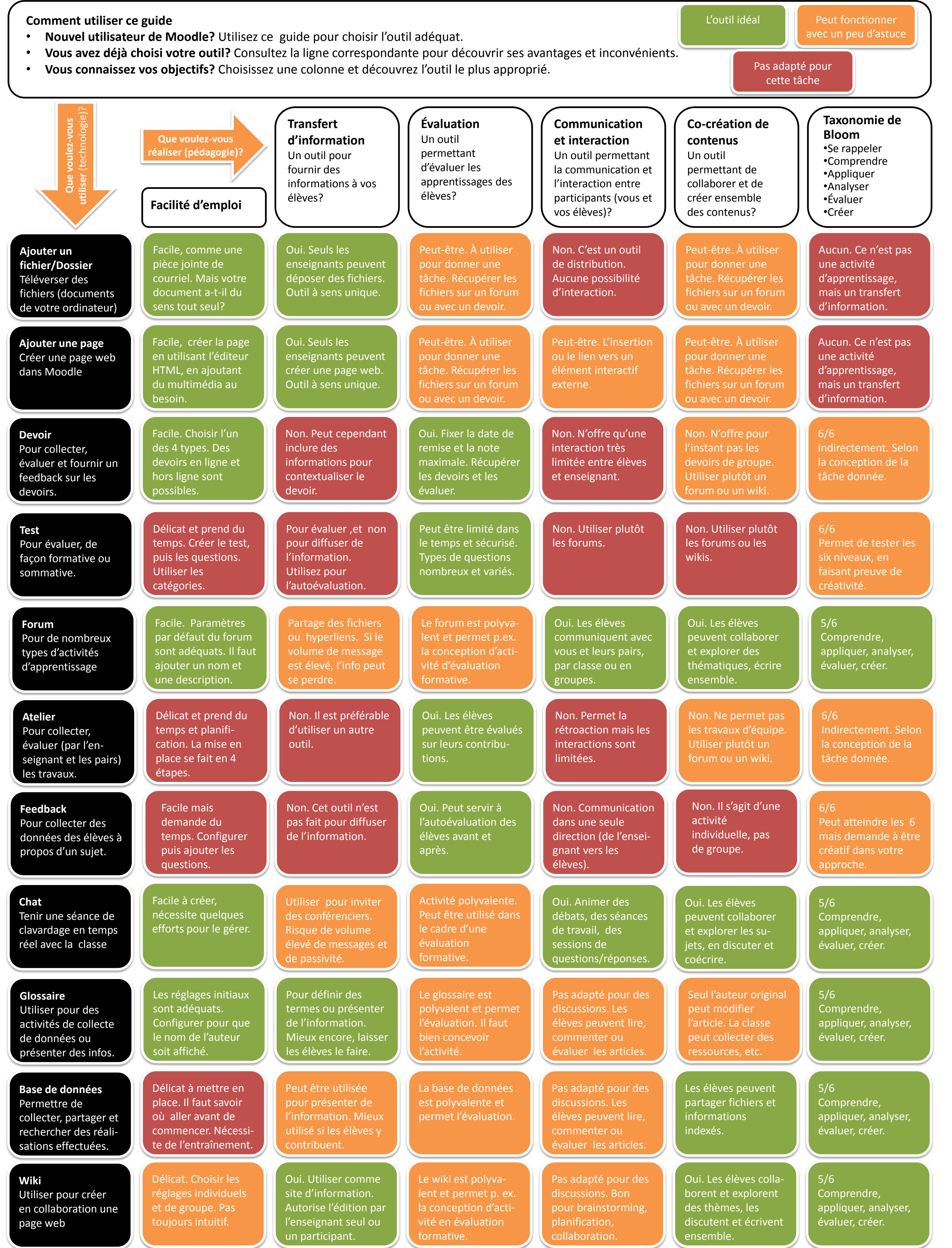

*Idée originale de Joyce Seitzinger / Adapté par Gavin Henrick, traduit par Stéphane Lavoie Révisé pour l'INPT par Marie-Claude Betbeder, Jérôme Durand, Eléonore Falière, Véronique Pivon, Olivier Thual – Janvier 2017*